## Arrays (Continued)

CS150 Introduction to Computer Science 1

## Two dimensional arrays

• A grid of data!

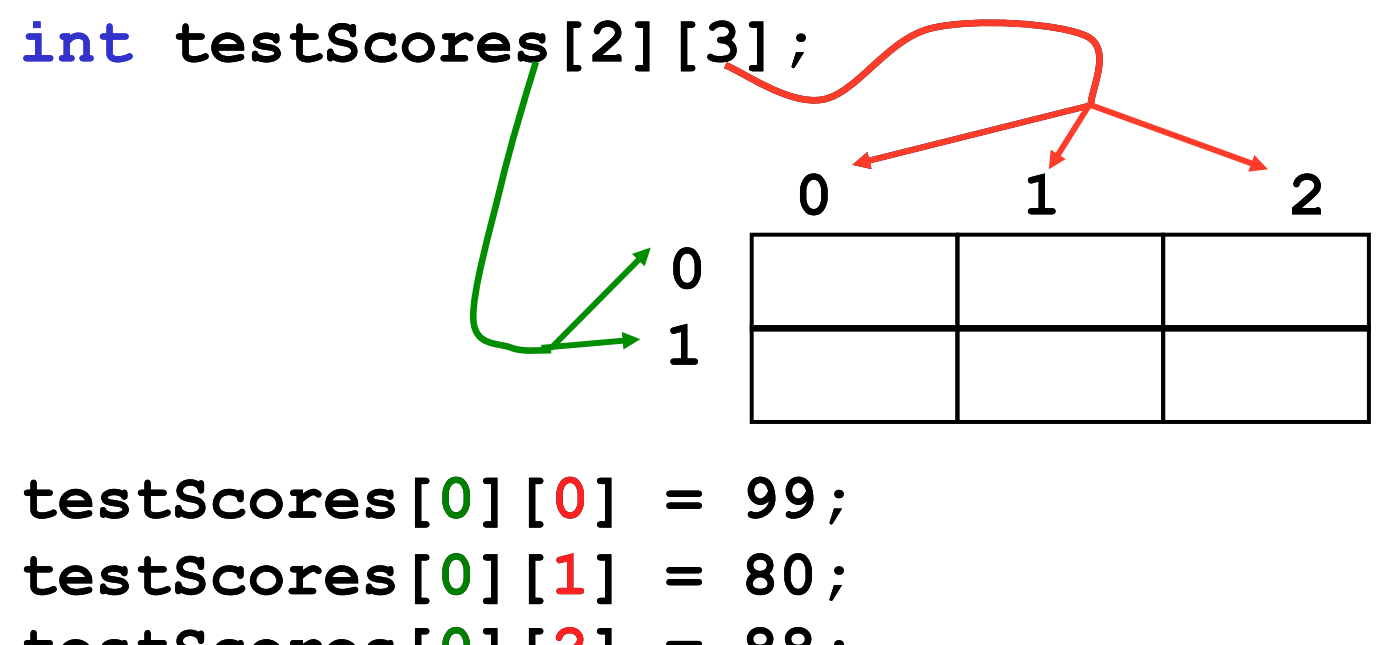

**testScores[0][2] = 88; testScores[1][0] = 89; testScores[1][1] = 77;** 

**testScores[1][2] = 85;** 

# Why use 2D arrays?

• Hold the scores for each student in one array.

```
const int BOB = 0; 
const int ALICE = 1; 
const int MIDTERM1 = 0; 
const int MIDTERM2 = 1; 
const int FINAL = 2; 
int testScores[2][3] = { {0, 0, 0}, 
                            {0, 0, 0} }; 
testScores[BOB][MIDTERM1] = 99; 
testScores[ALICE][FINAL] = 85;
```
- Which values are we setting above?
- How do we set Alice's Midterm2 score?
- What is stored in **testScores[0][1] ?**

#### **Practice**

- Use a two dimensional array to store the scores of 8 Pacific Volleyball games. Store the opponent names in a separate one dimensional array. Read these values from PV.txt. Pacific's score is listed first
- **Concordia 3 2 Schreiner 3 0 Wartburg 3 2 Iowa 3 2**

**LaVerne 3 2** 

**UCSC 2 3** 

**CalLutheran 0 3** 

**Pomona 2 3** 

- Print the name of the first team that Pacific beat
- Print the name of the last team that Pacific beat
- Print the name of the first team that beat Pacific

#### **Practice**

- Using the array below, calculate:
	- o the average score on each assignment o the average score for each student
	- o assume the array already contains data

```
const int NUMOFSTUDENTS = 24; 
const int NUMOFASSIGNMENTS = 6;
```
int testScores[NUMOFSTUDENTS ][NUMOFASSIGNMENTS ];

## N-Dimensional Arrays

```
// cost of seats in a theatre 
// 
// 4 sections, each section has 
// 20 rows with 30 seats each.
```

```
double seats[4][20][30];
```

```
seats[0][0][0] = 100.00; 
seats[2][0][0] = seats[1][0][0] / 2; 
seats[3][19][25] = 10.00;
```

```
// we can have as many dimensions as 
// necessary in an array
```